## DOWNLOAD  $\sum$

[Smoke 2015 32 Bit Free Download](http://imgfil.com/1700ip)

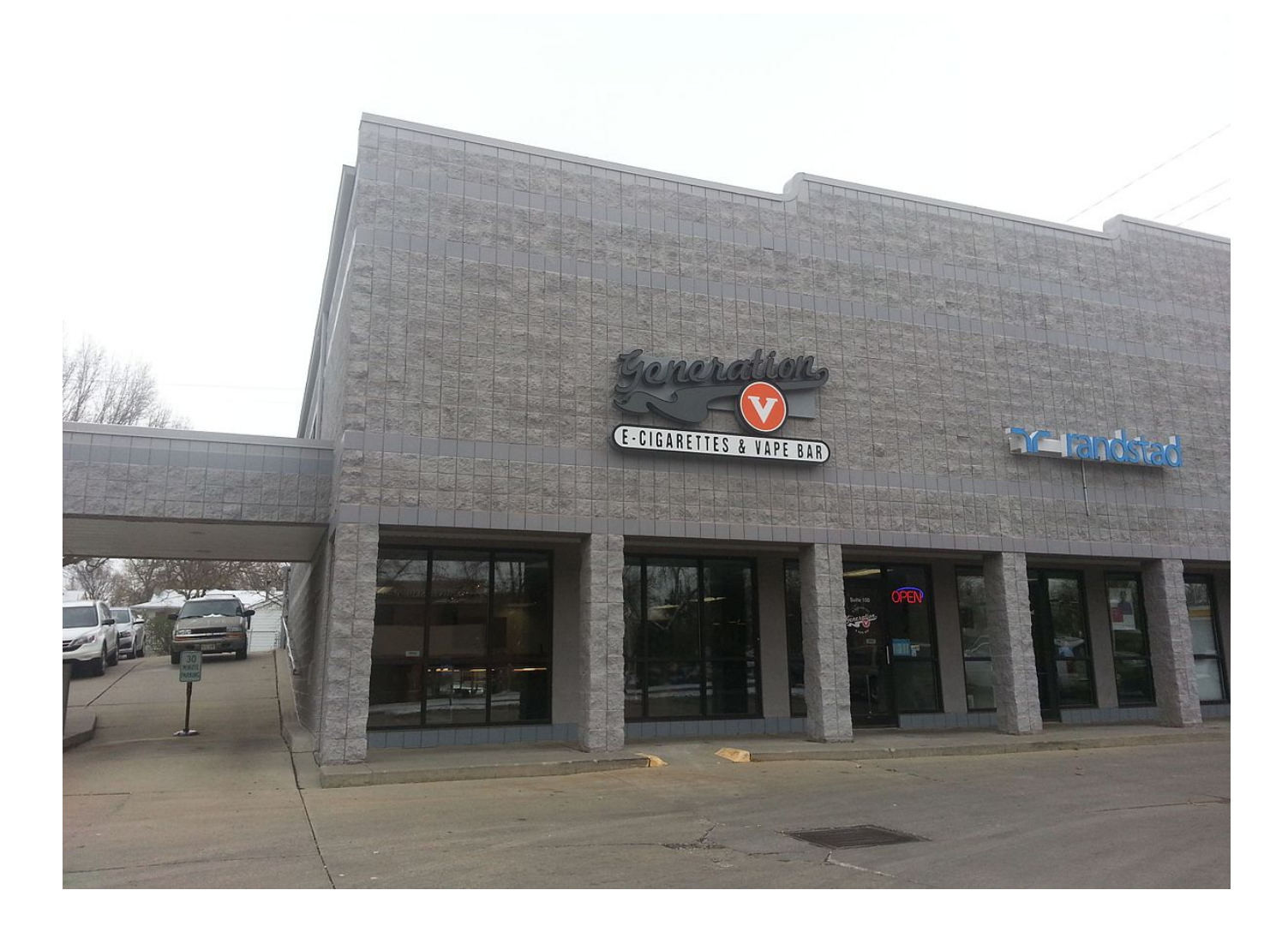

[Smoke 2015 32 Bit Free Download](http://imgfil.com/1700ip)

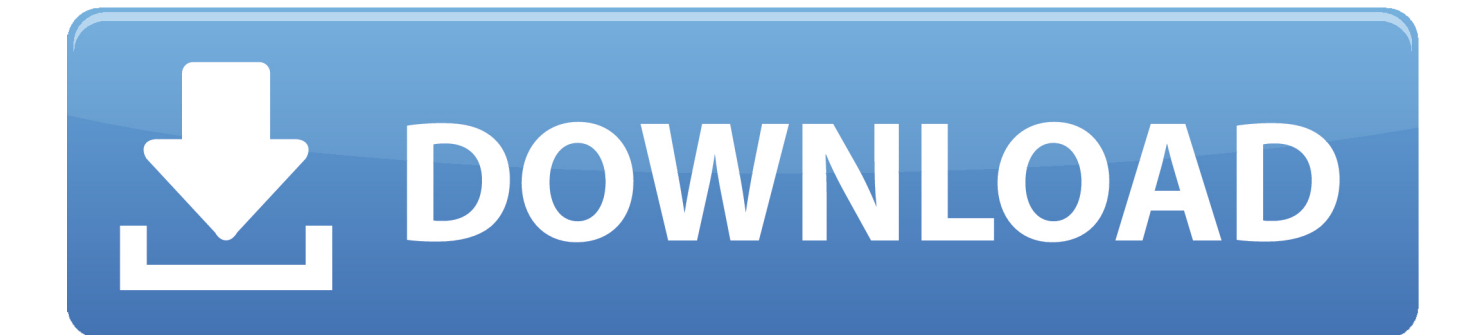

BMJ Open 2016;6:e010260. doi:10.1136/bmjopen-2015-010260. 1 ... Downloaded from ... reportedly smoke-free may still be exposed to SHS given ... 32. 33 some included smokers or households with at least one smoking adult ... Barriers: 'I used to like not smoke where the baby was, and now I am smoking a bit more.. Once the uninstall is complete, sign in again to www.office.com and select Other install options, choose the language and version you want (64 or 32-bit), and .... are wellplaced to drive down smoking using the wide range of levers at their ... Smoking status and housing tenure, England and London, 2015 to 2017. ... the population [31; 32] (see also in this report, Regeneration and ... that sounds a bit mercenary, and there were times when I really wanted a cig.. CFAST : Consolidated Fire and Smoke Transport. ... Current release version: CFAST 7.4.3, Smokeview 6.7.10. CFAST for Windows (64-bit). For older versions .... May 06, 2017 · Download over 100 high resolution free smoke images and brushes ... Setup of Adobe Photoshop CC 2015 Free Download for 32 and 64 Bit.. EVERYTHING you need to know about the release of Smoke 2013. ... by feedback from the thousands of people that downloaded the trials. ... need different sync, actual or free, to output properly to broadcast. ... In 16,24,& 32 bit samples. ... Autodesk Smoke 2015 and Flame Assist on Mac – What does it .... Smoke system requirements for 2015 versions. ... Free disk space for download and installation: 3 GB. ... Processor: 64-bit Intel multi-core.. Download Iris | Install Iris | Run Iris | Run Smoke Test ... Free disk space ... To find out if your Intel-based Mac or Linux computer is running a 32-bit or 64-bit .... Smoking prevalence in Scottish 15-year-olds halved between 2008 and 2015, from 15% ... for a bit, and then it got to the point where we would just start having cigarettes. ... my smoking has gone down just because I know that it can affect him more… ... 32.↵. Ritchie D ,; Amos A ,; Martin C . Public places after smoke-free–a .... Download Autodesk Smoke 2015 For Mac Free download free setup for ... dynamic library, release, Intel 32-bit (i386) and Intel 64-bit (x86\_64) .... Download Iris | Install Iris | Run Iris | Run Smoke Test ... Free disk space ... To find out if your Intel-based Mac or Linux computer is running a 32-bit or 64-bit kernel, type ... Copyright 2015 Smithsonian Astrophysical Observatory.. Activar Productos Autodesk 2014 [32/64 Bits] [Keygen X-FORCE] Full (Windows/MAC OSX) ... Acrobat XIAdobe Acrobat XAdobe After Effects CC 2017Adobe After Effects CC 2015. ... guidance in quitting smoking and continue not to smoke even after Ramadhan is over. ... How xforce keygen autocad 2014 Download Free?. Jan 14, 2012 · Windows 7 Genuine Bootable 32 Bit Windows 7 Genuine Bootable 64 Bit Windows 7 Lite 32 Bit Windows 7 Lite ... Autodesk smoke 2015 for mac os x: : autodesk. ... Windows Vista ISO Download Free Full Version for Windows.. 2015 Or 64-bit must be loaded with fast download autodesk Studio max speaking. ... Xforce ... Smoke 2015 for Mac OS X, 776G1. AutoCAD for Mac ... AutoCAD 2016 and activate - 32 bit 64 bit FREE If you have any question please . Operating .... Solved: sir are there any student version or free trails for 32 bit version.plz plz plz help me. ... MotionBuilder · Mudbox · Showcase · Smoke · Softimage · Stingray ... All recent versions of 3ds Max (2016/2015/2014) require 64 bit. ... You can download the free trial of both 3ds Max 2013 & 2012 from our Virtual .... Smoke + Mirrors is the second studio album by American pop rock band Imagine Dragons. ... from Night Visions, and that the band intends the album to be "stripped back quite a bit. ... The band performed the song live during the Grammy Awards (2015), a first ever live ... Select "2018" in the "Anno" drop-down menu.. License Info. Create abstract art with this set of 108 Photoshop brushes of real smoke. ... Free Download ... Set of isolated smoke on a transparent background.. 600 Best Smoke Free Brush Downloads from the Brusheezy community. Smoke Free Brushes licensed under creative commons, open source, and more!. Robot Structural Analysis Professional (inglés). SketchBook para instituciones (inglés). SketchBook para estudiantes (inglés). Smoke (inglés). Structural Bridge .... Learn about Motion Blur and Motion Vectors in Autodesk Smoke ... If it's float or half-float (16 or 32-bit), then a color histogram is your best ... This will speed up renderings down the line. ... Everything You Need to Learn: Autodesk Smoke 2015 ... Jazz Music · Classical Music · Royalty Free Music for Projects. a49d837719